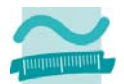

**Klausur** 

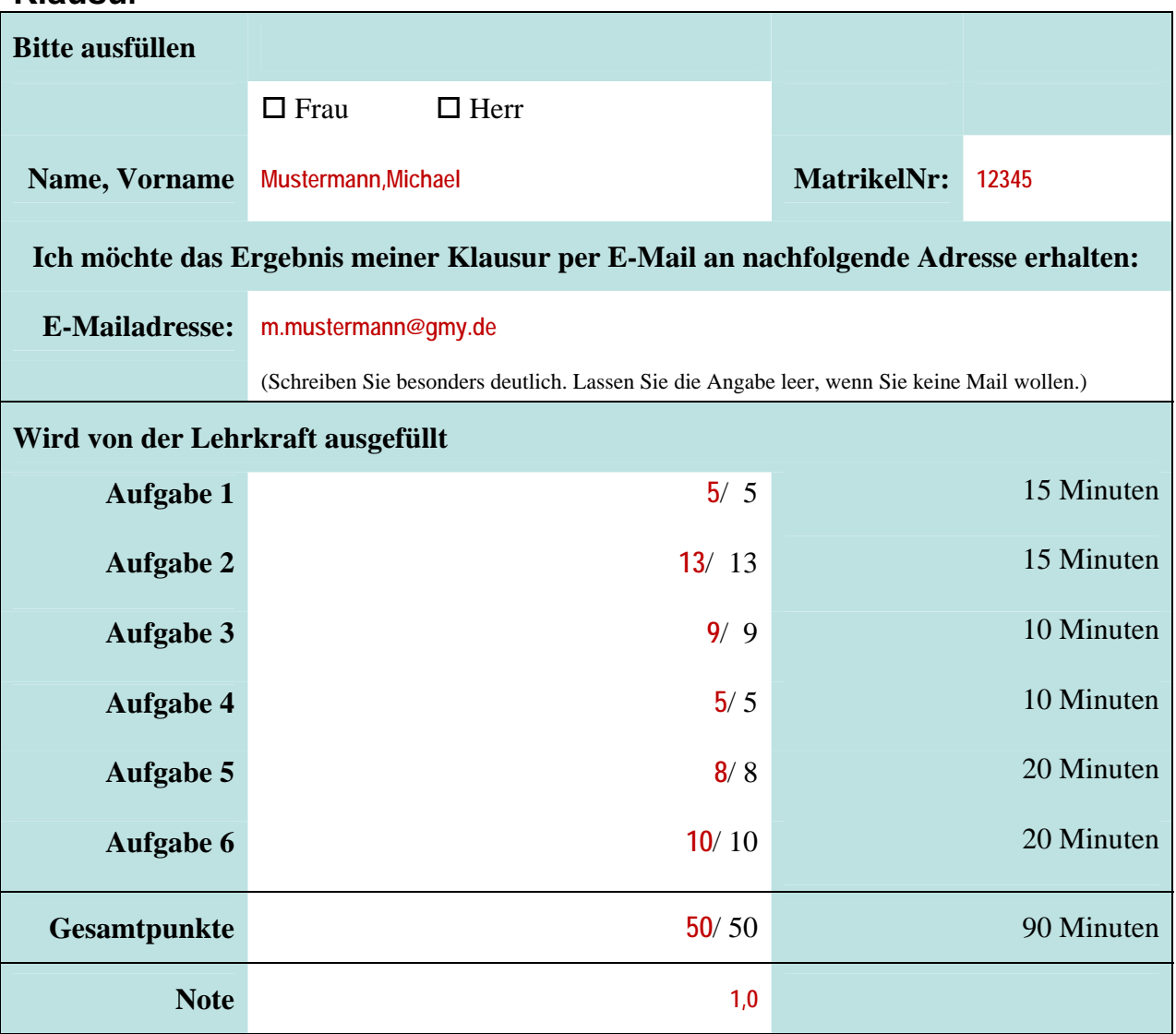

Bitte legen Sie Ihren Personalausweis und Studierendenausweis bereit und kreuzen Sie an, wenn der folgende Fall auf Sie zutrifft:

 $\square$  Dies ist mein letzter Versuch.

Die Klausur ist bestanden, wenn mindestens 50% der möglichen Gesamtpunktzahl erreicht wurden.

Bearbeitungszeit: 90 min

Es sind keine Hilfsmittel zulässig. Zusätzliches Papier wird vom Dozenten ausgegeben.

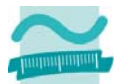

Wirtschaftsinformatik 1 **SS2013** Thomas Off

Aufgabe 1 **Aufgabe 1** *Aufgabe 1 Aufgabe 1* **<b>***Aufgabe 1 Aufgabe 1 Aufgabe 1* **<b>***August* **1** *B August* **1** *B 1 <i>B 1 6 <i>B 1 6 1 6 1 6 1 1 6 1 1 6 1 1 1 6 1* 

## **Frage a)**

Definieren Sie den Begriff "Algorithmus" (4x 0.5 Punkte)

## **Antwort a)**

**4x 0.5P präzise und vollständig in einer eindeutigen Sprache formulierte Verarbeitungsvorschrift, die eine endliche Abfolge einzeln ausführbarer Verarbeitungsschritte vorgibt, die eine Ausgangssituation in ein Ergebnis überführen, das zur Lösung einer Aufgabenstellung/eines Problems dienen soll.** 

## **Frage b)**

Definieren Sie den Begriff "Maschinencode" (3x 0.5 Punkte).

## **Antwort b)**

**3x 0.5P tatsächlich ausführbarer Programmcode bestehend aus Befehlen des Befehlsvorrates eines Computers wird aus dem Quellcode eines Programms erzeugt ist in Maschinensprache formuliert**

## **Frage c)**

Nennen Sie drei Bestandteile/Werkzeuge die eine Entwicklungsumgebung bereitstellt (3x 0.5 Punkte)

## **Antwort c)**

**Max. 3x 0.5P Werkzeuge zur Erfassung von Quelltexten Integration von Compiler oder Interpreter Werkzeug für Fehlersuche (Debugger) Werkzeuge für die Gestaltung von Benutzeroberflächen (GUI-Design) Werkzeug zur Dokumentation Werkzeug zum Entwurf (auch zum grafischen Entwurf, d.h. Modellierung)** 

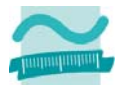

# **Aufgabe 2 \_\_\_ / 13 Punkte**

## **Frage**

Gegeben ist das folgende Struktogramm. Stellen Sie es als Programm in VBA dar.

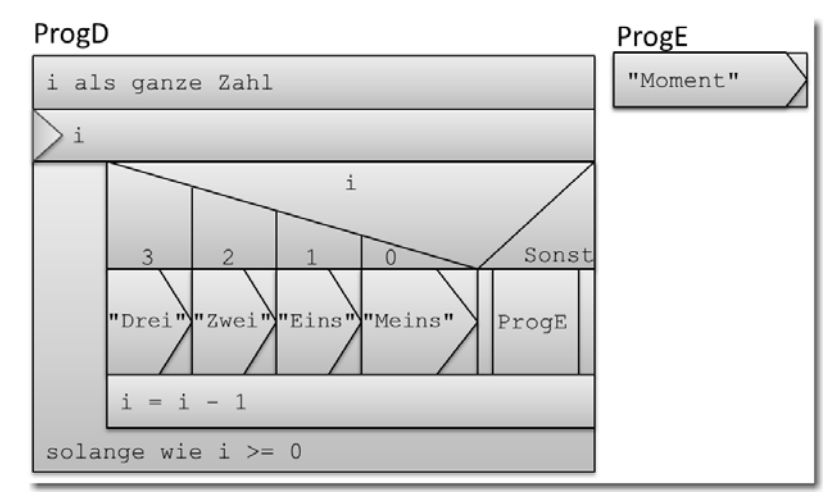

## **Antwort**

# **Option Compare Database Option Explicit ' 0.5P Sub; 0.5P Bezeichner Sub programmD() ' 0.5P Deklaration inkl. Datentyp für Zahl Dim i As Integer ' 0.5P Zuweisung; 0.5P Hilfsfunktion/Typumwandlugn; 0.5P InputBox Let i = Val(InputBox("Eingabe:")) Do ' 0.5P Select Case; 0.5P Variable Select Case i Case 3 ' 0.5P Debug.Print "Drei" ' 0.5P Case 2 ' 0.5P Debug.Print "Zwei" ' 0.5P Case 1 ' 0.5P Debug.Print "Eins" ' 0.5P Case 0 ' 0.5P Debug.Print "Meins" ' 0.5P Case Else ' 0.5P Call programmE '0.5P Call; 0.5P Prozeduraufruf End Select ' 0.5P Let i = i - 1 ' 0.5P Loop While i >= 0 '0.5P Do Loop While; 0.5P Bedingung End Sub ' 0.5P Sub; 0.5P Bezeichner Sub programmE() Debug.Print "Moment..." ' 0.5P End Sub**

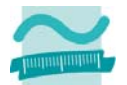

# **Aufgabe 3 \_\_\_ / 9 Punkte**

# **Frage**

Werten Sie die folgenden Ausdrücke aus. Geben Sie das Ergebnis des Ausdrucks an. Geben Sie an, welches der Datentyp des Ergebnisses ist. Wenn mehrere Datentypen zu Auswahl stehen, in denen sich das Ergebnis (ohne Informationsverlust) speichern ließe, geben Sie den mit dem wenigsten Speicherbdarf an.

# **Antwort**

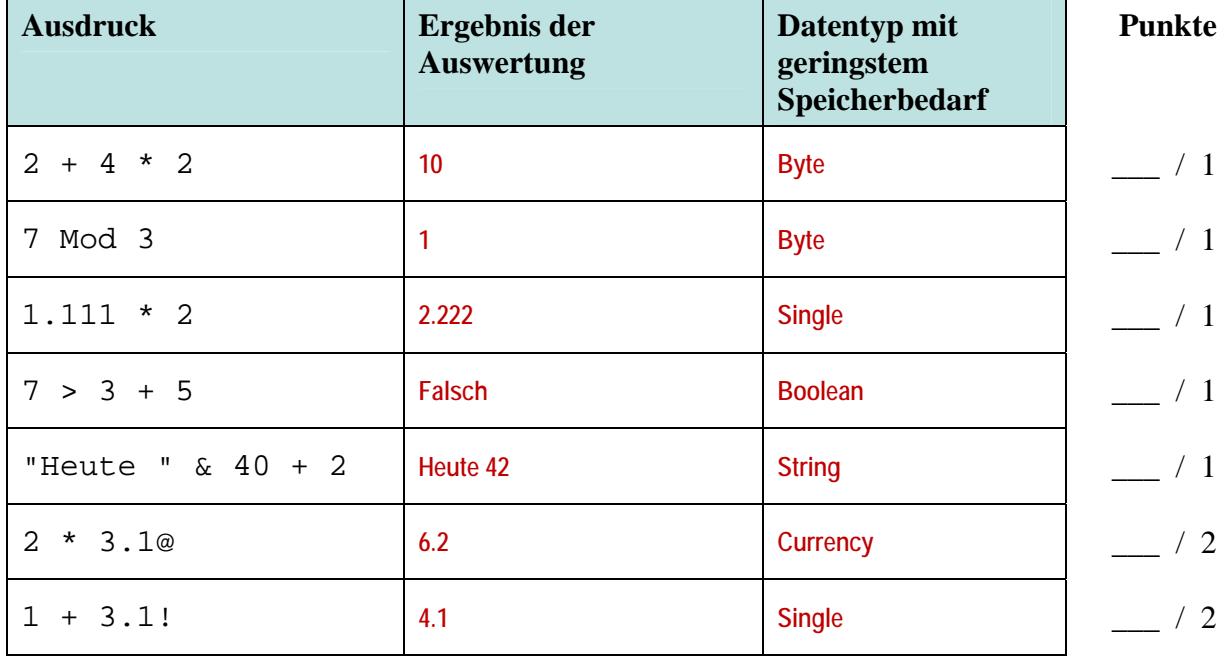

# **Aufgabe 4 \_\_\_ / 5 Punkte**

Gegeben ist die folgende Prozedur, in der mittels eines Funktionsaufrufs die Dauer eines Kinofilms von Minuten in Stunden umgerechnet und in einem Meldungsfenster ausgegeben wird. Wird die Prozedur ausgeführt soll sie das dargestellte Ergebnis liefern.

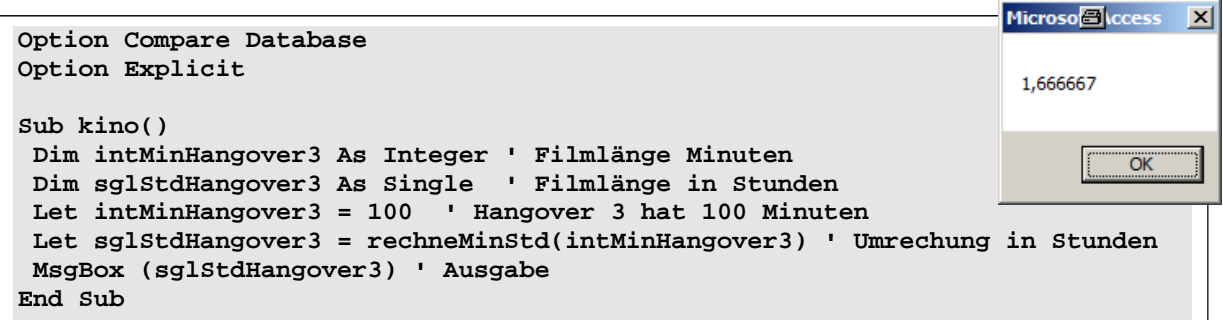

# **Frage**

Schreiben Sie die Funktion, die aus der gegebenen Prozedur aufgerufen wird und das gewünschte Ergebnis liefert. Verwenden Sie geeignete Datentypen!

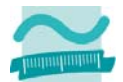

### **Antwort**

```
Option Compare Database 
Option Explicit 
' 0.5P Function; 0.5P Bezeichnung; 1P Parameter; 1P Rückgabe 
Function rechneMinStd(pintMin As Integer) As Single 
 Dim sglErgebnis As Single '0.5 Deklaration 
 Let sglErgebnis = pintMin / 60 '0.5 Berehchnung Ergebnis 
 Let rechneMinStd = sglErgebnis ' 1P Rückgabe 
End Function
```
**Aufgabe 5 \_\_\_ / 8 Punkte** 

## **Frage**

Deklarieren und initialisieren Sie eine Konstante S und eine Konstante Z mit beliebigen Werten. Deklarieren Sie ein zweidimensionales Feld für Datumsangaben. Verwenden Sie für die Festlegung der Größe die Werte der Konstanten S und Z. Initialisieren Sie alle Elemente des Feldes mit vom Benutzer eingegebenen Werten. Nutzen Sie dazu zwei Zählerschleifen und fordern Sie innerhalb der Schleifen den Benutzer zu einer Eingabe auf. Gehen Sie davon aus, dass der Benutzer immer einen Text eingibt, den Sie mit Hilfe einer Typumwandlungsfunktion explizit in ein Datum umwandeln.

## **Antwort**

```
Option Compare Database 
Option Explicit 
Sub feld() 
End Sub 
     Const S As Byte = 9 ' 1P 
     Const Z As Byte = 4 ' 1P 
     Dim datFeld(S, Z) As Date ' 0.5P Feld inkl. Klammern; 0.5P Größe mit Konstanten; 0.5P Datentyp 
     Dim i As Integer ' 0.5 
     Dim j As Integer ' 0.5 
     For i = 0 To S ' 0.5P For-To-Next; 0.5P Start- und Endewert 
     For j = 0 To Z ' 0.5P For-To-Next; 0.5P Start- und Endewert 
      Let datFeld(i, j) = CDate(InputBox("Datum:")) ' 0.5 Typumwandlung in Date; 1P Zuweisung Feld 
      Next 
     Next
```
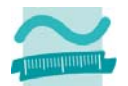

Wirtschaftsinformatik 1 SS2013

# Aufgabe 6

# / 10 Punkte

## Frage

Schreiben Sie eine Prozedur "bewerte", in der der Benutzer eine Punktzahl eingeben kann. Gehen Sie davon aus, dass der Benutzer immer einen Text eingibt, den Sie mit Hilfe einer Umwandlungsfunktion in eine Zahl umwandeln können. Diese Zahl soll immer positiv, ganzzahlig und nicht größer als 255 sein.

Verzweigen Sie anhand der Punktzahl. Orientieren Sie sich an der folgenden Tabelle, um die Zensur zu ermitteln. Nutzen Sie nicht(!) die Select-Case-Anweisung, sondern die andere Ihnen bekannte Variante.

Geben Sie die Zensur erst nach(!) der

Verzweigung im Direktbereich aus. Die Ausgabe muss wie im Beispiel rechts aussehen. Verwenden Sie stets genau passende Datentypen für Ihre Variablen.

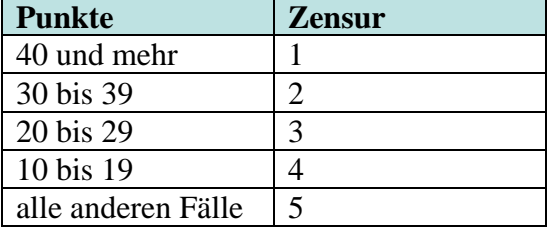

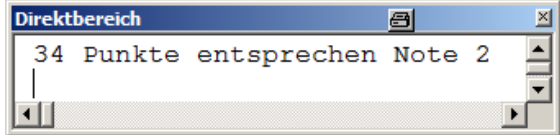

### **Antwort**

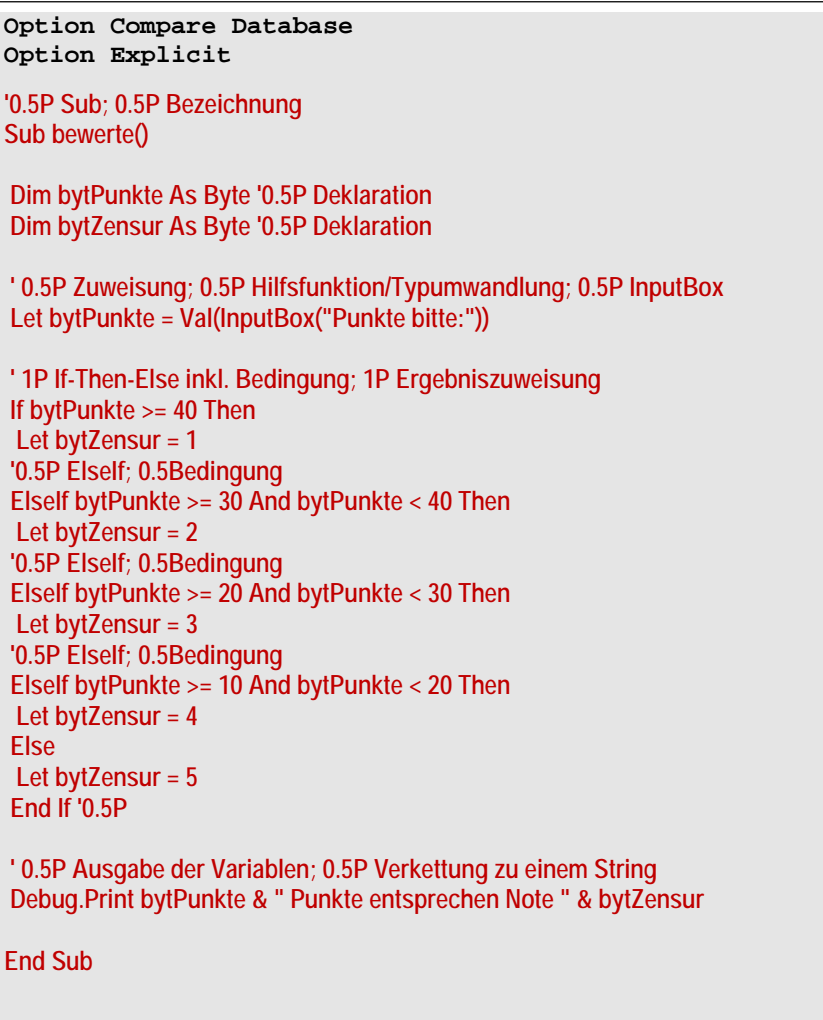